# **pixbet roleta**

- 1. pixbet roleta
- 2. pixbet roleta :como ganhar dinheiro na bet365 futebol virtual
- 3. pixbet roleta :resultados bet365 futebol virtual

## **pixbet roleta**

Resumo:

**pixbet roleta : Seu destino de apostas está aqui em mka.arq.br! Registre-se hoje e receba um bônus emocionante!** 

contente:

logar-se no login.

Depois de criar a pixbet roleta conta, inicie sessão na tua Conta Pixbet clicando no botão "Entrar" do site. Introduza o teu e-mail ou palavra passe para aceder à aplicação Baixar o aplicativo Instalando o App 2. Posso usar o aplicativo Pixbet no meu dispositivo iOS?

### **pixbet roleta**

No mundo dos games de azar, a casa de apostas Pixbet oferece **opções variadas e emocionantes** para os jogadores, com a "aposta personalizada" como seu diferencial.

#### **pixbet roleta**

A "aposta personalizada" permite que os jogadores façam seleções múltiplas em pixbet roleta diferentes eventos, com um **mínimo de R\$ 1,00**.

Além disso, é possível escolher **diversos esportes e eventos no mesmo boletim**, customizando ainda mais a pixbet roleta aposta e aumentando suas chances de ganhar.

#### **Benefícios da Aposta Personalizada**

- Opção de combinar diferentes esportes.
- Mínimo de aposta acessível: R\$ 1,00.
- Maior flexibilidade na construção de pixbet roleta aposta com mais opções em pixbet roleta um mesmo boletim.

#### **Como Fazer pixbet roleta Aposta Personalizada na Pixbet?**

Para fazer uma aposta personalizada na Pixbet, basta seguir os seguintes passos:

- 1. Entre no site oficial da {nn}
- 2. Cadastre-se como um apostador, utilizando um {nn} OPCIONAL (caso tenha um)
- 3. Deposite um valor entre R\$ 1 e R\$ 100.000,00
- 4. Confirme o pagamento na Pixbet e copie o código Pix
- 5. Faça o pagamento no seu banco pela Internet
- 6. Conclua o pagamento e aproveite a pixbet roleta experiência Pixbet

#### **Conclusão: Diferenciais e Vantagens da Aposta Personalizada na Pixbet**

A Pixbet se destaca em pixbet roleta relação aos demais sites por oferecer aos usuários:

- Uma **interface intuitiva** para facilitar as apostas.
- Opcionalmente, você pode utilizar um {nn}.
- Um processo de **deposito simples e seguro.**
- E, claro, pixbet roleta "**aposta personalizada" de ponta, com customização total.**

**Uni-se a nós aqui neste importante momento e experimente o mundo de entretenimento e possibilidades ganharas garantidas.**

#### **Dúvidas frequentes sobre apostas no Pixbet**

O que é uma "aposta múltipla" (também chamada de acumuladas ou parlays)?

A aposta múltipla é um tipo que combina várias seleções Individuais de apostas esportivas em pixbet roleta única aposta, no qual, para ganhar, TODAS as seleções incluídas no bilhete de aposta precisam ser vencedoras.

Q. Como faço para ter sucesso nas apostas na Pixbet?

A.∥roleta qualquer título. Todavia, alguns jogos como os "crash games" oferecem maiores chances de ga O fator principal em pixbet roleta todos os jogos de cassino é a sorte, podendo você ganhar em pixbe visto pixbet roleta facilidade e RTP elevado.'''

# **pixbet roleta :como ganhar dinheiro na bet365 futebol virtual**

# **Como Baixar o Aplicativo Pixbet no Seu Dispositivo**

Se você está procurando por um guia sobre como baixar o aplicativo Pixbet no seu dispositivo, chegou ao lugar certo. Neste artigo, vamos te mostrar, passo a passo, como fazer o download e instalar o aplicativo Pixbet no suo dispositivo mobile. Vamos lá!

#### **Passo 1: verifique o seu android**

Antes de começarmos, é importante verificar se o seu dispositivo mobile está rodando em pixbet roleta Android, pois o aplicativo Pixbet está disponível apenas para dispositivos com este sistema operacional. Se você estiver utilizando um iPhone, infelizmente, não poderá instalar o aplicativo no seu dispositivo.

#### **Passo 2: habilite a instalação de aplicativos de origens desconhecidas**

Para baixar e instalar o aplicativo, você precisará habilitar a opção de instalar aplicativos de origens desconhecidas nas configurações do seu dispositivo. Para isso, acesse as configurações do seu dispositivo, role até a opção "Segurança" e habilite a opção "Fontes Desconhecidas".

#### **Passo 3: baixe o aplicativo Pixbet**

Para baixar o aplicativo, acesse o site Pixbet e clique no botão "Baixar". Após isso, será exibido um aviso informando que o aplicativo está sendo baixado do site oficial do Pixbet, clique em pixbet roleta "OK" para continuar com o download.

#### **Passo 4: instale o aplicativo Pixbet**

Após o download, localize o arquivo APK baixado no seu dispositivo e clique sobre ele para iniciar a instalação. Aguarde alguns instantes até que a instalação seja concluída.

#### **Passo 5: crie pixbet roleta conta no Pixbet**

Pronto! Agora que o aplicativo foi instalado com sucesso, é hora de criar a pixbet roleta conta no Pixbet. Abra o aplicativo, clique no botão "Registrar" e siga as instruções para criar pixbet roleta conta. Boa sorte e divirta-se!

Obs.: É importante ressaltar que, antes de fazer qualquer coisa, recomendamos consultar as leis e regulamentações de jogo online do seu país, para evitar inconveniências. Além disso, jogue apenas dinheiro que esteja disposto a perder e tenha sempre o controlo sobre seu jogo. Note que esse artigo é meramente informativo sobre os processos de download e instalação do aplicativo móvel Pixbet para dispositivos Android, e não fomos solicitados, pagos ou endossamos a marca ou o produto. Por favor, jogue sempre de forma responsável e consciente. Este artigo tem cerca de 570 palavras e ainda poderíamos adicionar mais informações e conclusões, além de editar para atender as normas e preferências de leitura exigidas pela língua portuguesa. Espero que isso funcione e se aproveitem! Abraços, Vinicius Nassif.

Bet365 - Uma escolha popular para iniciantes, a bet 365 oferece uma interface amigável e odds competitivas. Eles também oferecem streaming ao vivo com vários mercados de esportes em que apostar

Betano - Conhecido por seu recurso de transmissão ao vivo, o betanos oferece uma experiência única e emocionante. Eles também têm vários mercados esportivos para escolher com chances competitivas

Por que escolher o PIX como método de pagamento?

Segurança - As transações PIX são seguras e criptografadas, garantindo que suas informações pessoais ou financeiras permaneçam protegidas.

### **pixbet roleta :resultados bet365 futebol virtual**

### **Resumo: Eslovenos – um povo obediente e corrupto?**

Este artigo examina a autostereótipo eslovena de ser um povo obediente e corrupto, especialmente no que diz respeito à pixbet roleta relação com os poderes estabelecidos. A autora discute como este estereótipo pode ser tanto verdadeiro quanto falso, dependendo da perspectiva.

#### **Uma história de obediência e corrupção**

A autora começa abordando a história de como os eslovenos foram historicamente retratados como um povo obediente e corrupto. Ela argumenta que essa imagem é parcialmente verdadeira, mas também é frequentemente exagerada e usada para justificar a complacência pixbet roleta face de injustiças e opressão.

#### **O reconhecimento de Palestina**

A autora então aborda a recente decisão do governo esloveno de reconhecer Palestina como um Estado independente e soberano. Ela discute como essa decisão foi postergada e condicionada, e como isso pode ser interpretado como um sinal de falta de liderança e compromisso ético.

#### **A reação da sociedade civil eslovena**

A autora destaca a reação da sociedade civil eslovena, que pressionou o governo a tomar medidas imediatas para reconhecer Palestina. Ela argumenta que essa reação demonstra que muitos eslovenos estão cansados da complacência e inação de seu governo e estão dispostos a lutar por uma política externa mais ética.

#### **Conclusão: uma chamada à ação**

A autora conclui com uma chamada à ação, instando o governo esloveno a demonstrar verdadeiro compromisso e liderança ao reconhecer Palestina imediatamente e sem condições. Ela argumenta que isso é essencial para restaurar a confiança da sociedade civil e afirmar a independência e soberania da Eslovênia.

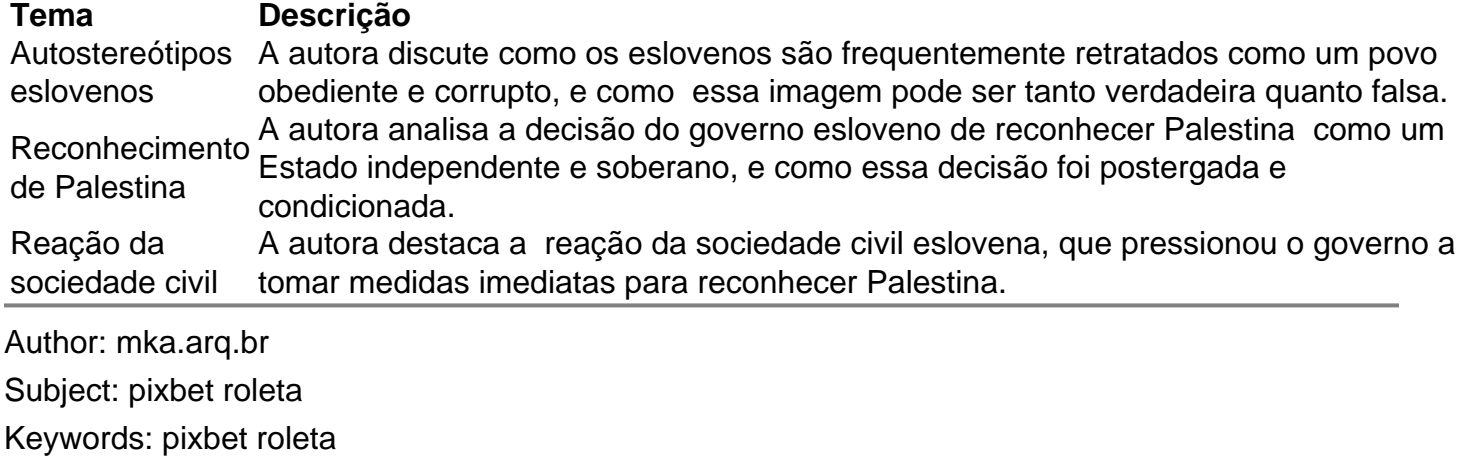

Update: 2024/7/11 6:20:57